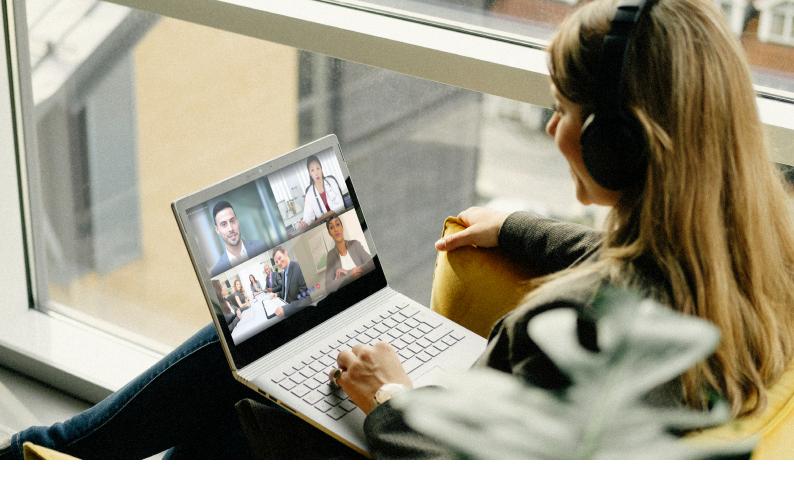

# Pexip CVI for Microsoft Teams —reference architecture

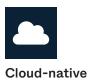

Runs in Microsoft Azure.

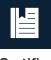

Certified

Certified for Microsoft Teams.

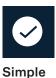

Available as a self-hosted product or as-a-Service.

#### About the Pexip Cloud Video Interop Teams connector and application architecture

The Pexip Cloud Video Interop Teams Connector must be deployed in Microsoft Azure. The Teams Connector handles all Teams communications and meeting requests from the Pexip platform and passes them on to the Microsoft Teams environment.

The Azure Virtual Machine Scale Set (VMSS) allows the Pexip application to run across many identical VMs, with automatic scaling of resources and load balancing of traffic. VMSSs let you create and manage a group of identical, load-balanced VMs. They provide the management capabilities for applications that run across multiple VMs, automatic scaling of resources, and load balancing of traffic. In addition to the Teams Connector, a Pexip Infinity Cloud Video Interop gateway requires the deployment of one or more Pexip Infinity Conferencing Nodes and a Management Node - the Pexip Infinity platform. The job of the platform is to handle realtime transcoding of video. The Pexip platform can be installed in any supported platform environment, of course including Microsoft Azure, as well as be delivered "as-a-Service".

## Pexip Cloud Video Interop for Microsoft Teams-self-hosted

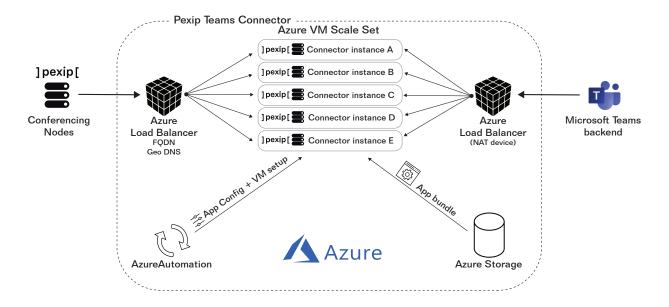

#### Self-hosted: Azure preparations and planning

In order to deploy the Teams Connector, you must obtain an Azure subscription and an Azure tenant ID. You need to decide in which Azure region you want to deploy the Teams Connector. Large enterprises may want to install Teams Connectors in multiple regions. The Azure region must support Automation and Fs series instance types. Each Teams Connector instance will use 4 vCPU of type Fs-series. Thus, for example, if 6 Teams Connector instances are required, then the quota must be increased to 4 cores x 6 Fs-series instances = 24 CPU cores of type Fs-series.

Learn more about the reference architecture for Pexip CVI at docs.pexip.com/admin/teams\_connector.htm

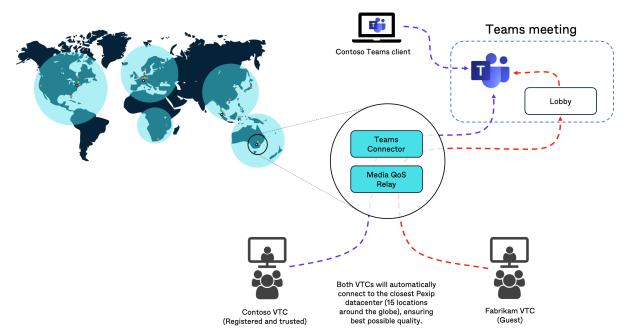

## Pexip Cloud Video Interop for Microsoft Teams-as-a-Service

### As-a-Service preparations and planning

When using Pexip CVI as-a-Service, the customer does not need to install anything. All components and services are hosted by Pexip. Pexip will provision customer with capabilities with the customers' VTC domain. The customer's Office 365 administrator will consent to the Pexip CVI service, and apply Powershell script for enabling join instructions. Setting up and enabling Pexip CVI as-a-Service is a short and simple job that should take no more than 15 minutes.

Learn more about setting up Pexip CVI as-a-Service at support.videxio.com/hc/en-us/articles/360019795933